#### ำเทที่ 6

# ปัจจัยที่มีอิทธิพลต่อการตัดสินใจซื้อข้าวสาร

้การนำเสนอในบทนี้เป็นการนำเสนอผลการศึกษาปัจจัยที่มีผลต่อการตัดสินใจซื้อข้าวสาร 4 ชนิดใค้แก่-ข้าวหอมมะลิ ข้าวขาวธรรมดา ข้าวหอมปทุมและข้าวพิเศษอื่น (ข้าวญี่ปุ่นและข้าว ึกล้อง)โดยพิจารณาจากการตัดสินใจเลือกซื้อข้าวสารของร้านอาหารตัวอย่างในเขตอำเภอเมือง จังหวัดเชียงใหม่ทำการเก็บรวบรวมข้อมูลโดยใช้แบบสอบถาม ข้อมูลที่ใช้ในการศึกษานี้เป็นข้อมูล ึการตัดสินใจเลือกซื้อข้าวสารของร้านอาหารตัวอย่างในเขตอำเภอเมือง จังหวัดเชียงใหม่ ์ ประกอบด้วยโรงแรม ร้านอาหารทั่วไปและร้านอาหารในโรงเรียนจำนวนทั้งสิ้น 100 แห่ง บางแห่ง ้จัดซื้อข้าวสารมากกว่า 1 ชนิด กลุ่มตัวอย่างจึงแบ่งออกเป็นผู้ซื้อข้าวหอมมะลิ 76 ราย ผู้ซื้อข้าวขาว ธรรมดา 11 ราย ผู้ซื้อข้าวหอมปทุม 19 ราย และผู้ซื้อข้าวพิเศษอื่น 17 ราย รวมเป็นกลุ่มตัวอย่าง ้จำนวน 123 ตัวอย่าง จากนั้นทำการพัฒนาและทดสอบแบบจำลองการเลือกซื้อข้าวสารที่อยู่ในรูป ของแบบจำลองโลจิตแบบหลายทางเลือก (Multinomial logit model) เพื่อนำไปใช้ในการพยากรณ์ โอกาสความน่าจะเป็นของการเลือกซื้อข้าวสาร อย่างไรก็ตามเนื่องจากในแบบจำลองดังกล่าว ประกอบด้วยตัวแปรอธิบายถึง 31 ตัว จึงต้องเพิ่มขั้นตอนการลดจำนวนตัวแปรอธิบายโดยใช้วิธี วิเคราะห์ปัจจัยที่มีอิทธิพลต่อการการตัดสินใจซื้อข้าวสาร การนำเสนอในบทนี้จึงประกอบด้วย

 $6.1$  การวิเคราะห์องค์ประกอบ (Factor analysis) .6.2 แบบจำลองการเลือกซื้อข้าวสาร ซึ่งมีรายละเกียดดังต่อไปนี้

#### $6.1$  การวิเคราะห์องค์ประกอบ (Factor analysis)

ปัจจัยที่มีอิทธิพลต่อการตัดสินใจซื้อข้าวสารประกอบด้วย 31 ตัวแปรคือ รสชาติ (x,) มี กลิ่นหอม ( $x_2$ )ข้าวเต็มเมล็ด ( $x_3$ ) เมล็ดสวย ( $x_4$ ) มีชื่อเสียง ( $x_5$ ) คุณค่าสารอาหาร ( $x_6$ ) ฤดูการเก็บ เกี่ยว (x-) บรรจุภัณฑ์สวย (x-) หลายขนาด(x-) ความสะอาด (x<sub>1t)</sub> แหล่งปลูกข้าว (x<sub>11</sub>) พันธุ์ข้าว  $(x_{12})$  ตรารับรองคุณภาพ ( $x_{13}$ )ราคาที่ให้กำไรสูง( $x_{14}$ )ราคาเหมาะสม  $(x_{15})$  ราคาสินค้าถูกกว่า  $(x_{16})$  สินค้าหลายระดับราคา $(x_{17})$  เป็นสถานที่ที่มีสินค้าครบ  $(x_{18})$  บริการจัดส่ง( $x_{19}$ ) เวลาเปิด ให้บริการ ( $x_{\rm 20}$ ) ผู้ค้าแนะนำ ( $x_{\rm 21}$ ) มีสัญญาส่งมอบ ( $x_{\rm 22}$ ) ความสัมพันธ์ที่ดี ( $x_{\rm 28}$ ) ติดต่อซื้อตรง  $(x_{24})$  ลดแลกแจกแถม  $(x_{25})$  ทำเอกสาร POP แนะนำ  $(x_{26})$  มีพนักงานขายแนะนำสินค้า  $(x_{27})$  คน

 $(x_{28})$  ถูกค้าแนะนำ ( $x_{29}$ ) การลงบทความในสื่อ ( $x_{30}$ ) และมีกิจกรรมช่วยเหลือสังคม บอกต่อ ( $\pi_{\mathtt{31}}$ )โคยตัวแปรทั้ง 31 ตัวแปรอยู่ในรูปของคะแนนแสดงทัศนคติความคิดเห็นของตัวอย่างทั้ง 123 ราย ในการประเมินระดับความสำคัญของปัจจัยต่างๆ เป็นสเกล ค่าต่ำสุดเท่ากับ1 หมายถึงไม่สำคัญ และค่าสูงสุดเท่ากับ5 หมายถึงสำคัญมาก ค่าสถิติพื้นฐานของตัวแปรทั้ง 31 ตัวแปร (ตารางที่ 6.1)

| ตัวแปร         | ซื่อ                      | ค่าต่ำสุด    | ค่าสูงสุด      | ค่าเฉลี่ย | ส่วนเบี่ยงเบนมาตรฐาน (SD) |
|----------------|---------------------------|--------------|----------------|-----------|---------------------------|
| X1             | รสชาติ                    | $\mathbf{1}$ | 5              | 4.50      | 0.88                      |
| X2             | กลิ่นหอม                  | $\mathbf{1}$ | 5              | 4.37      | 0.88                      |
| X3             | ข้าวเต็มเมล็ด             | $\mathbf{D}$ | $\mathfrak s$  | 4.46      | 0.89                      |
| X4             | เมล็ดสวย                  | 1            | $\sqrt{5}$     | 4.12      | 1.08                      |
| X5             | มีชื่อเสียง               |              | 5              | 3.66      | 1.12                      |
| X <sub>6</sub> | คุณค่าสารอาหาร            |              | $\overline{5}$ | 3.97      | 1.12                      |
| $\mathbf{X}7$  | ฤดูกาลเก็บเกี๋ยว          | $\mathbf{1}$ | 5              | 3.74      | 1.13                      |
| X8             | บรรจุภัณฑ์สวย             | $\mathbf{1}$ | 5 <sub>l</sub> | 3.38      | 1.21                      |
| X9             | หลายขนาด                  | $\mathbf{1}$ | 5              | 3.41      | 1.12                      |
| X10            | ความสะอาค                 | 1            | $\overline{5}$ | 4.66      | 0.83                      |
| X11            | แหล่งปลูกข้าว             |              | 5              | 3.31      | 1.22                      |
| X12            | พันฐ์ข้าว                 |              | $\frac{5}{2}$  | 3.74      | 1.19                      |
| X13            | ตรารับรองคุณภาพ           |              | $\overline{5}$ | 3.69      | 1.32                      |
| X14            | ราคาที่ให้กำไรสูง         |              | $\overline{5}$ | 3.95      | 1.27                      |
| X15            | ราคาเหมาะสม               |              |                | 4.63      | 0.69                      |
| X16            | ราคาสินค้าถูกกว่า         |              |                | 3.98      | 1.13                      |
| $\rm X17$      | สินค้าหลายระดับราคา       |              | 5              | 3.76      | 1.20                      |
| X18            | เป็นสถานที่ที่มีสินค้าครบ |              | $\overline{5}$ | 3.78      | 1.35                      |
| X19            | บริการจัดส่ง              | 1            | $5+$           | 4.33      | 1.10                      |
| X20            | เวลาเปิดให้บริการ         | 1            | 5              | 4.01      | 1.31                      |
| X21            | ผู้ค้าแนะนำ               | $\mathbf{1}$ | $\mathfrak s$  | 2.92      | 1.32                      |
| X22            | มีสัญญาส่งมอบ             | $1\,$        | 5              | 2.81      | 1.43                      |
| X23            | ความสัมพันธ์ที่ดี         | $\mathbf{1}$ | 5              | 2.92      | 1.34                      |

ตารางที่ 6.1 สถิติพื้นฐานของปัจจัยที่มีอิทธิพลต่อการตัดสินใจซื้อข้าวสาร

| ตัวแปร | ชื่อ                    | ค่าต่ำสุด | ค่าสูงสุด | ค่าเฉลี่ย | ส่วนเบียงเบนมาตรฐาน (SD) |
|--------|-------------------------|-----------|-----------|-----------|--------------------------|
| X24    | ดิดต่อซื้อตรง           |           | 5.        | 3.00      | 1.47                     |
| X25    | ลคแลกแจกแถม             |           |           | 3.28      | 1.23                     |
| X26    | ทำเอกสาร POP แนะนำ      |           | 5         | 2.79      | 1.21                     |
| X27    | มีพนักงานขายแนะนำสินค้า |           | 5         | 3.34      | 1.40                     |
| X28    | คนบอกต่อ                |           |           | 3.27      | 1.26                     |
| X29    | ลูกค้าแนะนำ             |           |           | 2.93      | 1.37                     |
| X30    | ิการลงบทความในสื่อ      |           |           | 2.76      | 1.26                     |
| X31    | มีกิจกรรมช่วยเหลือสังคม |           | 5         | 2.90      | 1.31                     |

์ ตารางที่ 6.1 สถิติพื้นฐานของปัจจัยที่มีอิทธิพลต่อการตัดสินใจซื้อข้าวสาร (ต่อ)

ที่มา: จากการคำนวณ

หมายเหตุ: จำนวนตัวอย่าง 123 ราย

เมื่อพิจารณาความสัมพันธ์ระหว่างตัวแปรทั้ง 31 ตัวพบว่า สัมประสิทธิ์สหสัมพันธ์ของตัว แปรมีค่าสูงกว่า0.50(ภาคผนวก ข(ตารางที่ ข-1)) ดังนั้นเพื่อหลีกเลี่ยงปัญหา Multicollinearityจึงใช้ ึการวิเคราะห์องค์ประกอบ เพื่อสกัดตัวแปรที่มีความสัมพันธ์กันให้อยู่ในองค์ประกอบ/ปัจจัย เคียวกัน นอกจากนี้ผลการทดสอบค่าความเหมาะสมของปัจจัยที่มีอิทธิพลต่อการตัดสินใจซื้อ ข้าวสารทั้ง 31 ตัวแปรด้วยการทดสอบ KMO และ Bartlett's ผลการทดสอบพบว่าค่า KMO ที่ได้มี ีค่า 0.84 ซึ่งมากกว่า 0.5 แสดงว่าตัวแปรทั้ง 31 ตัวนี้เหมาะสมที่จะใช้เทคนิคการวิเคราะห์ องค์ประกอบและเมื่อพิจารณาค่า Bartlett 's test of sphericity ที่ใช้ทดสอบสมมติจาน

 $H_0$ : ปัจจัยทั้ง 31 ปัจจัยไม่มีความสัมพันธ์กัน

 $H_1$  : ปัจจัยทั้ง 31 ปัจจัยมีความสัมพันธ์กัน

ผลการศึกษาพบว่าค่า Chi-Square = 3,122.38 ค่า p = 0.000 <0.05 ซึ่งแสดงว่าปฏิเสธ สมมติฐานหลัก ( $H_0$ ) นั่นคือตัวแปรทั้ง 31 ตัวมีความสัมพันธ์กันทำให้ได้ข้อสรุปว่าปัจจัยทั้ง 31 ตัว ( ) แปรนั้นมีความเหมาะสมในการใช้เทคนิควิธีการวิเคราะห์องค์ประกอบ (ตารางที่ 6.2) ซึ่งไ

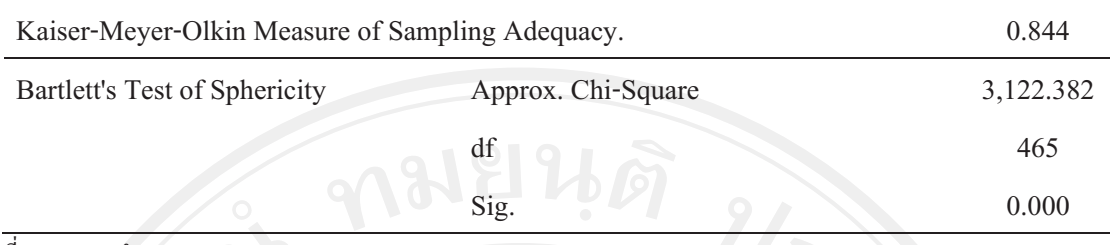

ตารางที่ 6.2 ค่า KMO and Bartlett 's test of sphericity

ที่มา: จากการคำนวณ

ผลจากการทดสอบความเหมาะสมของปัจจัยที่มีอิทธิพลต่อการตัดสินใจซื้อข้าวสารทั้ง 31 ตัวแปรพบว่า มีความเหมาะสมในการใช้เทคนิควิธีการวิเคราะห์ปัจจัยขั้นตอนต่อไปคือ การสกัด องค์ประกอบ (Factor extraction) เพื่อพิจารณาว่าปัจจัยที่มีอิทธิพลต่อการตัดสินใจซื้อข้าวสาร 31 ตัวแปรนั้นสามารถจำแนกได้กี่องค์ประกอบ/ปัจจัย โดยวิธีวิเคราะห์ตัวประกอบหลัก (Principal component analysis) และกำหนดให้แต่ละองค์ประกอบไม่มีความสัมพันธ์กันจึงเลือกหมุนแกน แบบมุมฉาก (orthogonal) ด้วยวิธี Varimax

เมื่อพิจารณาค่าไอเกน (Eigen value) ซึ่งเป็นผลรวมกำลังสองของสัมประสิทธิ์ของ องค์ประกอบในแต่ละองค์ประกอบ พบว่าค่าไอเกนที่ได้มากกว่า 1 มี 4 องค์ประกอบ และ องค์ประกอบทั้งสี่มีความสามารถในการอธิบายตัวแปรทั้งหมดใด้ร้อยละ 62.742 / โดยที่ องค์ประกอบแรกสามารถอธิบายตัวแปร ได้มากที่สุดถึงร้อยละ41.916 (ภาคผนวก ข (ตารางที่ ข-2)) เมื่อพิจารณาผลการสกัดองค์ประกอบพบว่า มีองค์ประกอบ/ปัจจัยที่ชัดเจนจำนวน 4 องค์ประกอบ / ปัจจัยและในแต่ละองค์ประกอบ/ปัจจัย จะประกอบค้วยตัวแปรต่างๆ ซึ่งตัวแปรใคจะอยู่ใน องค์ประกอบ/ปัจจัยใดนั้น พิจารณาจากค่าน้ำหนักองค์ประกอบหลังหมุนแกนที่มากกว่า 0.5 สำหรับในกรณีที่ตัวแปรนั้นๆ มีค่าน้ำหนักองค์ประกอบมากกว่า 0.5 ทั้ง 2 ปัจจัยนั้น จะเลือก พิจารณาค่าน้ำหนักองค์ประกอบหลังหมุนแกนที่มีค่าสูงที่สุด (ตารางที่ 6.3)

| ตัวแปร         | คำอธิบาย                  | องค์ประกอบ |                |       |                |  |
|----------------|---------------------------|------------|----------------|-------|----------------|--|
|                |                           |            | $\overline{2}$ | 3     | $\overline{4}$ |  |
| X12            | พันธุ์ข้าว                | 0.796      | 0.631          | 0.112 |                |  |
| X1             | รสชาติ                    | 0.786      | 0.185          | 0.201 | 0.130          |  |
| X4             | เมล็ดสวย                  | 0.785      | 0.233          | 0.105 | 0.304          |  |
| $\rm X8$       | บรรจุภัณฑ์สวย             | 0.780      | 0.341          | 0.139 |                |  |
| X13            | ตรารับรอง                 | 0.753      | 0.532          | 0.290 | 0.389          |  |
| X11            | แหล่งปลูกข้าว             | 0.751      | 0.274          | 0.117 |                |  |
| X <sub>6</sub> | คุณค่าสารอาหาร            | 0.748      | 0.390          | 0.275 | 0.116          |  |
| X2             | กลิ่นหอม                  | 0.734      | 0.231          | 0.123 |                |  |
| X10            | ความสะอาค                 | 0.732      | 0.207          | 0.138 | 0.286          |  |
| X5             | มีชื่อเสียง               | 0.714      | 0.496          | 0.261 | $-0.142$       |  |
| X3             | ข้าวเต็มเมล็ด             | 0.690      |                | 0.131 | 0.159          |  |
| $\mathbf{X}7$  | ฤดูกาลเก็บเกี่ยว          | 0.663      | 0.470          | 0.196 |                |  |
| X9             | หลายขนาด                  | 0.648      | 0.533          | 0.114 | 0.148          |  |
| X16            | ราคาสินค้าถูกกว่า         | 0.376      | 0.919          | 0.161 | 0.771          |  |
| X17            | สินค้าหลายระดับราคา       | 0.459      | 0.877          | 0.170 | 0.586          |  |
| X14            | ราคาที่ให้กำไรสูง         | 0.406      | 0.855          | 0.182 | 0.700          |  |
| X15            | ราคาเหมาะสม               | 0.556      | 0.660          |       | 0.217          |  |
| X20            | เวลาเปิดให้บริการ         | 0.494      |                | 0.726 | 0.223          |  |
| X21            | ผู้ค้าแนะนำ               | 0.110      | 0.251          | 0.711 |                |  |
| X18            | เป็นสถานที่ที่มีสินค้าครบ | 0.408      | 0.142          | 0.705 | 0.252          |  |
| X24            | ติดต่อซื้อตรง             |            | 0.141          | 0.676 | 0.261          |  |
| X22            | มีสัญญาส่งมอบ             |            | $-0.213$       | 0.662 | 0.355          |  |
| X19            | บริการจัดส่ง              | 0.383      | $-0.403$       | 0.589 | 0.239          |  |
| X23            | ความสัมพันธ์ที่ดี         |            | 0.336          | 0.539 | $-0.112$       |  |
| X30            | การลงบทความในสื่อ         |            | 0.715          | 0.351 | 0.833          |  |
| X26            | ทำเอกสาร POP แนะนำ        |            | 0.706          | 0.336 | 0.820          |  |
| X31            | มีกิจกรรมช่วงเหลือสังคม   |            | 0.662          | 0.395 | 0.804          |  |

ตารางที่ 6.3 น้ำหนักองค์ประกอบของตัวแปรที่หมุนแกนแบบ orthogonal โดยวิธีVarimax

| ตัวแปร                | คำอธิบาย                | องค์ประกอบ |                |       |                |
|-----------------------|-------------------------|------------|----------------|-------|----------------|
|                       |                         |            | $\overline{2}$ |       | $\overline{4}$ |
| X27                   | มีพนักงานขายแนะนำสินค้า | 0.151      | 0.241          | 0.719 | 0.799          |
| X29                   | ลูกค้าแนะนำ             | 0.162      | 0.255          | 0.740 | 0.749          |
| X25                   | ิลคแลกแจกแถม            | 0.203      | 0.174          | 0.630 | 0.747          |
| X28<br>$\overline{a}$ | คนบอกตอ                 | 0.268      | 0.222          | 0.370 | 0.727          |

ตารางที่ 6.3 น้ำหนักองค์ประกอบของตัวแปรที่หมุนแกนแบบ orthogonal โดยวิธีVarimax (ต่อ)

ที่มา: จากการคำนวณ

เมื่อเปรียบเทียบกับองค์ประกอบที่ตั้งสมมติฐาน เพื่อแสดงให้เห็นความแตกต่างระหว่าง องค์ประกอบของแต่ละปัจจัยและลำดับความสำคัญของตัวแปรต่างๆดังตารางที่6.4 ซึ่งแสดงว่าตัว แปรทัศนคติของของผ้ซื้อในปัจจัยผลิตภัณฑ์ และ ราคา นั้นเป็นไปดังที่คาดไว้ ส่วนปัจจัยด้าน บริการ และ การส่งเสริมการขาย มีองค์ประกอบของตัวแปร ที่ต่างไปจากการคาดการณ์ ผลการ วิเคราะห์ปัจจัยนี้จึงเป็นประโยชน์ต่อผ้ประกอบการในการทำความเข้าใจและให้นำหนักกับตัวแปร ต่างๆ ซึ่งสามารถแปลงเป็นกลยทธ์การตลาดในภายหลัง

|                 |                               | $\checkmark$       | ova                                    |
|-----------------|-------------------------------|--------------------|----------------------------------------|
|                 | วิเคราะห์ด้วย Factor analysis |                    | ตามสมมติฐาน                            |
| ปัจจัยที่ $1$ : |                               | ปัจจัยที่ 1:       |                                        |
| X12             |                               | X1                 |                                        |
| $\mathbf{X}1$   |                               | X2                 |                                        |
| $\rm X4$        |                               | X3                 |                                        |
| $\rm X8$        |                               | $\rm X4$           | $\blacksquare$                         |
| X13             |                               | $\overline{X5}$    |                                        |
| X11             |                               | $\overline{X6}$    |                                        |
| X6              |                               | X <sup>7</sup>     | Jnivers                                |
| X2              | $\color{red} \bullet$         | $\rm X8$           |                                        |
| X10             | r<br>$\mathsf S$              | $\mathsf{C}$<br>X9 | $\mathcal{L}$<br>e<br>$\mathbf \Omega$ |
| $\rm X5$        |                               | X10                |                                        |
| $\mathbf{X}3$   |                               | $\mathbf{X}11$     |                                        |
| $\mathbf{X}7$   |                               | $\rm X12$          |                                        |
| $\rm X9$        |                               | X13                |                                        |
|                 |                               |                    |                                        |

ตารางที่ 6.4 องค์ประกอบของปัจจัยที่ได้จาก Factor analysis เปรียบเทียบกับสมมติฐาน

| วิเคราะห์ด้วย Factor analysis | ตามสมมติฐาน                |
|-------------------------------|----------------------------|
| ปัจจัยที่ 2:                  | ปัจจัยที่ 2:               |
| X16                           | X14                        |
| X17                           | X15                        |
| X14                           | X16                        |
| X15                           | X17                        |
| ปัจจัยที่ 3:                  | ปัจจัยที่ 3:               |
| X20                           | X18                        |
| X21                           | X19                        |
| X18                           | X20                        |
| X24                           | X21                        |
| X22                           | X22                        |
| X19                           | X23                        |
| X23                           | X24                        |
| X27                           |                            |
| X29                           |                            |
| X25                           |                            |
| ปัจจัยที่ 4:                  | ปัจจัยที่ 4:               |
| X30                           | X25                        |
| X26                           | X26                        |
| X31                           | X27                        |
| X27                           | X28                        |
| X29                           | X29                        |
| X25                           | Œ                          |
| $x_{28}$                      | ทธิมหาวิทะ๊ ลัยเชียงไหม    |
|                               |                            |
| $x_{17}^{X16}$                | by Chiang Mai University   |
| X14                           | <del>rights reserved</del> |
|                               |                            |

ตารางที่ 6.4 องค์ประกอบของปัจจัยที่ได้จาก <sub>Factor analysis เปรียบเทียบกับสมมติฐาน (ต่อ)</sub>

## <u>6.2 แบบจำลองการเลือกซื้อข้าวสาร</u>

การศึกษาครั้งนี้มีวัตถุประสงค์เพื่อศึกษาปัจจัยที่มีผลต่อการตัดสินใจซื้อข้าวสาร 4 ชนิด ได้แก่ข้าวหอมมะลิ ข้าวขาวธรรมดา ข้าวหอมปทุมและข้าวพิเศษอื่น (ข้าวญี่ปุ่นและข้าวกล้อง) ของ ตัวอย่างจำนวน 123 ตัวอย่างด้วยแบบจำลองโลจิตแบบหลายทางเลือก (Multinomial logit model) ซึ่งปัจจัยที่มีอิทธิพลต่อการตัดสินใจได้มาจากการสกัดปัจจัยที่เกี่ยวข้อง 31 ตัวแปร โดยวิธี factor analysis แล้วนำปัจจัย 4 ปัจจัยที่ได้มาพัฒนาแบบจำลองการตัดสินใจเลือกซื้อข้าวสารจากนั้นจึงทำ การประมาณค่าความน่าจะเป็นของการเลือกซื้อข้าวสารแต่ละชนิด โดยค่าสถิติพื้นฐานของตัวแปร ที่ใช้ในแบบจำลองสามารถแสดงใด้ในตารางที่ 6.5 และเมื่อพิจารณาความสัมพันธ์ของตัวแปรที่ใช้ พบว่า ตัวแปรที่ใช้ในการประมาณค่าสัมประสิทธิ์ในครั้งนี้ไม่มีปัญหาMulticollinearity เนื่องจากค่า สัมประสิทธิ์สหสัมพันธ์ของตัวแปรอิสระมีค่าต่ำกว่า 0.50 (ตารางที่ 6.6)

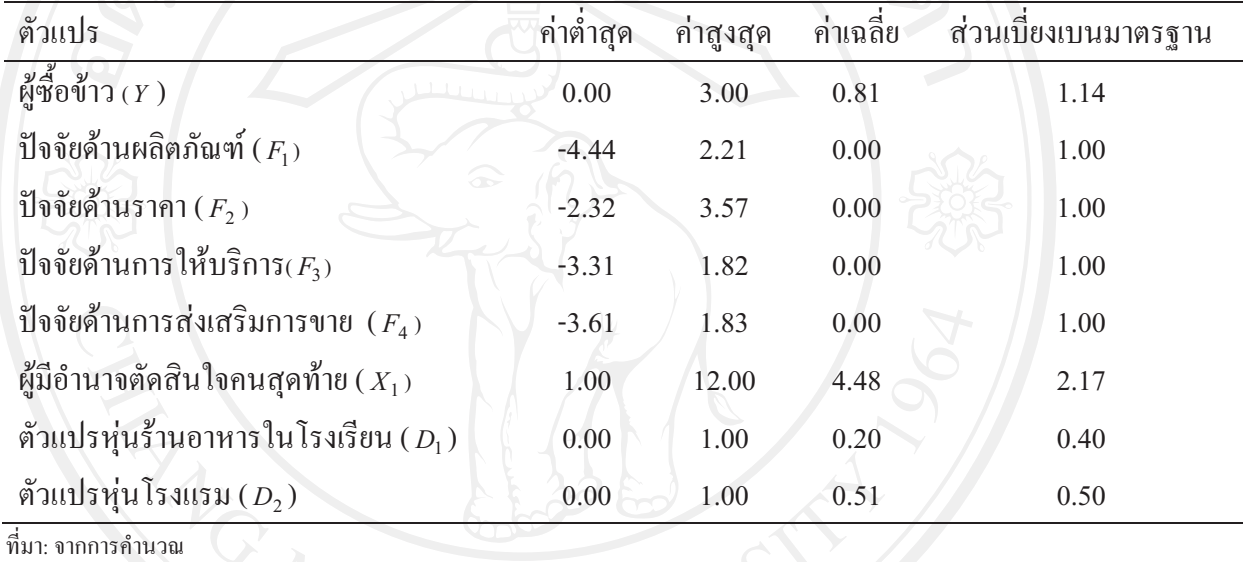

### ตารางที่ 6.5 ค่าสถิติพื้นฐานของตัวแปร

ตารางที่ 6.6 ค่าสัมประสิทธิ์สหสัมพันธ์ของตัวแปรที่ใช้ในแบบจำลอง

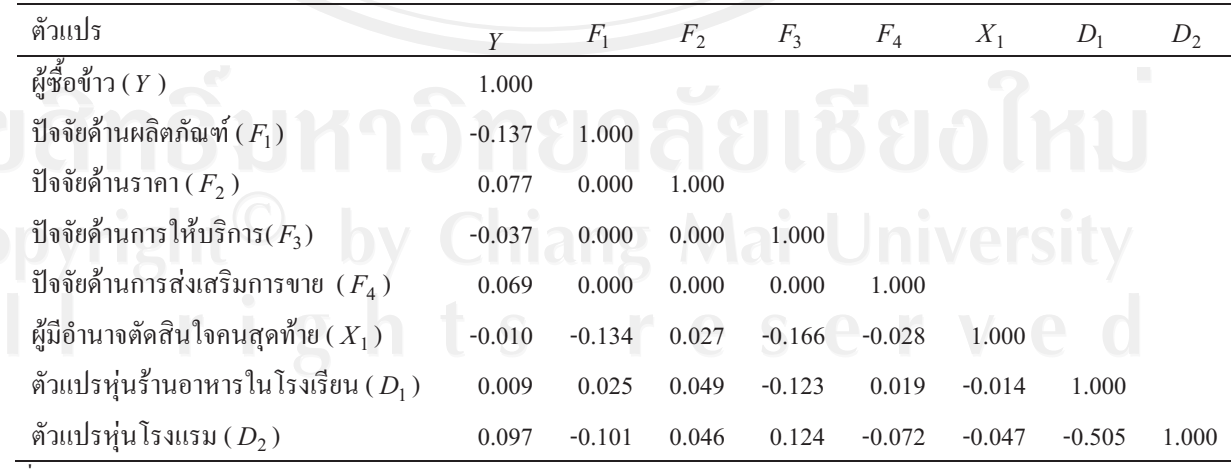

ที่มา: จากการคำนวณ

การตัดสินใจเลือกซื้อข้าวสารของกลุ่มตัวอย่าง 123 ตัวอย่างในเขตอำเภอเมืองจังหวัด เชียงใหม่ ประกอบด้วยผู้ซื้อ 4 กลุ่มได้แก่ 1) ผู้ซื้อข้าวหอมมะลิ (y=0) เป็น baseline category เนื่องจากเป็นมีผู้ซื้อเป็นจำนวนมากและมีกุณสมบัติโคคเค่นกว่าข้าวชนิดอื่น 2) ผู้ซื้อข้า วขาว ธรรมดา (y=1) 3) ผู้ซื้อข้าวหอมปทุม (y=2) และ 4) ผู้ซื้อข้าวพิเศษอื่น (y=3) ส่วนปัจจัยที่มีผลต่อ การตัดสินใจซื้อข้าวสารสำหรับการศึกษาครั้งนี้คือ ปัจจัยด้านผลิตภัณฑ์ ( $F_1$ ) ปัจจัยด้านราคา ( $F_2$  ) ปัจจัยค้านการให้บริการ ( $F_3$ ) ปัจจัยค้านการส่งเสริมการขาย ( $F_4$ ) ซึ่งใค้จากการวิเคราะห์ องค์ประกอบ ผู้มีอำนาจตัดสินใจคนสุดท้าย ( $X^{}_1$ ) ตัวแปรหุ่นร้านอาหารในโรงเรียน ( $D^{}_1$ ) และตัว แปรหุ่นโรงแรม ( $D_2$ ) และ e, u, v เป็นตัวแปรสุ่ม โคยมีรูปแบบของแบบจำลองที่ใช้ในการศึกษา ดังนี้

ผู้ซื้อข้าวขาวธรรมดา (y=1):  $\ln(P_1/P_0) = \beta_{01} + \beta_{11}F_{11} + \beta_{21}F_{21} + \beta_{31}F_{31} + \beta_{41}F_{41} + \beta_{51}X_{11} + \beta_{61}D_{11} + \beta_{71}D_{21} + \epsilon$ ผู้ซื้อข้าวหอมปทุม (y=2):  $\ln(P_2/P_0) = \beta_{02} + \beta_{12}F_{12} + \beta_{22}F_{22} + \beta_{32}F_{32} + \beta_{42}F_{42} + \beta_{52}X_{12} + \beta_{62}D_{12} + \beta_{72}D_{22} + u$ ผู้ซื้อข้าวพิเศษอื่น(y=3):  $\ln(P_3/P_0) = \beta_{03} + \beta_{13}F_{13} + \beta_{23}F_{23} + \beta_{33}F_{33} + \beta_{43}F_{43} + \beta_{53}X_{13} + \beta_{63}D_{13} + \beta_{73}D_{23} + v$ 

ผลการศึกษาแบบจำลองโลจิตแบบหลายทางเลือก (Multinomial logit model) เพื่อวิเคราะห์ ปัจจัยที่มีอิทธิพลต่อการตัดสินใจเลือกซื้อข้าวสารของกลุ่มตัวอย่างดังแสดงในตารางที่6.7 นั้นไม่น่า ประทับใจคือ ค่าสถิติ F มีนัยยะสำคัญโดยให้ความเชื่อมั่น ได้เพียงร้อยละ 80 และมีความสามารถใน การพยากรณ์การซื้อขาว ร้อยละ 68 โดยเฉพาะการพยากรณ์ข้าวหอมมะลิเป็นหลักเท่านั้นทั้งนี้อาจ เนื่องจากจำนวนตัวอย่างของการซื้อข้าวชนิดอื่นมีขนาดเล็กนั่นเอง อย่างไรก็ตามถ้ายอมรับความ เชื่อมั่นในระดับนี้ได้แบบจำลองนี้มีคำอธิบายดังนี้

6.2.1 แบบจำลองการเลือกซื้อข้าวขาวธรรมดาเมื่อเทียบกับข้าวหอมมะลิ

ผลจากการวิเคราะห์แบบจำลองการเลือกซื้อข้าวขาวธรรมดาเมื่อเทียบกับข้าวหอมมะลิ ค่า สัมประสิทธิ์ที่ได้สามารถนำมาเขียนแบบจำลองได้ดังนี้ (จากตารางที่ 6.7)

 $\ln(P_1/P_0) = -1.434 - 0.134F_{11} - 0.757F_{21} - 0.163F_{31} + 0.631F_{41} - 0.275X_{11} + 1.073D_{11} - 0.097D_{21}$  $(1.035)$   $(0.406)$   $(0.454)^{*}$  $(0.405)$   $(0.445)$   $(0.202)$   $(0.938)$   $(0.861)$ 

ี ผลจากการวิเคราะห์แบบจำลองด้วยวิธีความควรจะเป็นสูงสุด (MLE) ค่าสัมประสิทธิ์ใน แบบจำลองข้างต้นแสดงโอกาสที่กลุ่มผู้ซื้อจะตัดสินใจเลือกซื้อข้าวขาวธรรมดา (y = 1) เมื่อเทียบ กับข้าวหอมมะลิ (y = 0) ซึ่งพบว่า ปัจจัยที่มีอิทธิพลอย่างมีนัยสำคัญทางสถิติ คือ ปัจจัยด้านราคา เมื่อผู้ซื้อคำนึงถึงปัจจัยทางด้านราคาเพิ่มขึ้น 1 หน่วย จะทำให้ค่า log ของความน่าจะเป็นที่ผู้ซื้อจะ เลือกซื้อข้าวขาวธรรมดาลดลง 0.757 โดยเปรียบเทียบกับการเลือกซื้อข้าวหอมมะลิมะลิ (แต่เมื่อ คำนวณเป็นค่าผลกระทบส่วนเพิ่ม (marginal effect) ราคาข้าวขาวสูงขึ้นมีผลต่อโอกาสในเลือกซื้อ ข้าวขาวลดลงเท่ากับ 0.043 (ในตารางที่ 6.8 ) ทั้งนี้เพราะ ปัจจัยทางด้านราคาประกอบด้วย ราคาที่ ให้ผลต่างต้นทุนทำให้กำไรสูง ราคาเหมาะสมกับคุณภาพ ราคาสินค้าถูกกว่าผู้ส่งมอบรายอื่นและ ขายสินค้าให้เลือกหลายระดับราคา เมื่อผู้ซื้อคำนึงถึงปัจจัยทางด้านราคาเพิ่มขึ้นแล้วโอกาสที่ผู้ซื้อจะ ้เลือกซื้อข้าวขาวธรรมดาจะลดลงเมื่อเทียบกับการเลือกซื้อข้าวหอมมะลิ เนื่องจากคุณภาพข้าวขาว ้ธรรมดาด้อยกว่าข้าวหอมมะลิ นอกจากนี้เมื่อมีข้าวสารมีการปรับราคาเพิ่มขึ้น ข้าวขาวธรรมดามี การปรับราคาขึ้นสงกว่าข้าวหอมมะลิโดยเปรียบเทียบอีกด้วย

้ 6.2.2 แบบจำลองการเลือกซื้อข้าวหอมปทุมเมื่อเทียบกับข้าวหอมมะลิ

ี ผลจากการวิเคราะห์แบบจำลองการเลือกซื้อข้าวหอมปทมเมื่อเทียบกับข้าวหอมมะลิ สามารถนำค่าสัมประสิทธิ์ที่ได้มาเขียนแบบจำลองได้ดังต่อไปนี้ (จากตารางที่ 6.7)

 $\ln (P_2/P_0) = -2.884 - 0.065 F_{11} + 0.413 F_{21} - 0.076 F_{31} + 0.027 F_{41} + 0.065 X_{11} + 1.515 D_{11} + 1.368 D_{21}$  $(0.936)$   $(0.282)$   $(0.262)$   $(0.245)$   $(0.272)$   $(0.118)$   $(0.912)$   $(0.819)$ 

เมื่อพิจารณาโอกาสที่กลุ่มผู้ซื้อจะตัดสินใจเลือกซื้อข้าวหอมปทุม (y = 2) เปรียบเทียบกับ ึ การเลือกซื้อข้าวหอมมะลิ (y = 0) พบว่า ปัจจัยที่มีอิทธิพลอย่างมีนัยสำคัญทางสถิติ คือ ตัวแปรหุ่น ร้านอาหารในโรงเรียนและตัวแปรหุ่นโรงแรม กลุ่มผู้ซื้อที่เป็นร้านอาหารในโรงเรียนและโรงแรม ้จะทำให้โอกาสในการเลือกซื้อข้าวหอมปทุมเพิ่มขึ้นเมื่อเทียบกับการเลือกซื้อข้าวหอมมะลิ เนื่องจากข้าวหอมปทุมมีลักษณะใกล้เคียงกับข้าวหอมมะลิและราคายังถูกกว่าข้าวหอมมะลิมาก ้ องค์กรที่มีจำนวนลูกค้าและสมาชิกในองค์กรมากๆ จึงนิยมเลือกซื้อข้าวหอมปทุมมากกว่าข้าวหอม ้มะลิ

6.2.3 แบบจำลองการเลือกซื้อข้าวพิเศษอื่นเมื่อเทียบกับข้าวหอมมะลิ หลจากการวิเคราะห์แบบจำลองการเลือกซื้อข้าวหอมปทุมเมื่อเทียบกับข้าวหอมมะลิ สามารถนำค่าสัมประสิทธิ์ที่ได้มาเขียนแบบจำลองได้ดังต่อไปนี้ (จากตารางที่ 6.7)

 $\ln (P_3/P_0) = -1.256 - 0.444 F_{11} + 0.026 F_{21} - 0.091 F_{31} + 0.309 F_{41} - 0.094 X_{11} - 0.268 D_{11} + 0.269 D_{21}$  $(0.771)$   $(0.267)^*$   $(0.286)$  $(0.294)$  $(0.330)$  $(0.131)$  $(0.916)$   $(0.625)$ 

ผลจากการวิเคราะห์พบว่า ปัจจัยที่มีอิทธิพลอย่างมีนัยสำคัญทางสถิติต่อโอกาสที่กลุ่มผู้ซื้อ จะตัดสินใจเลือกซื้อข้าวพิเศษอื่น (y = 3) เมื่อเปรียบเทียบกับการเลือกข้าวหอมมะลิ (y= 0) คือ ปัจจัยด้านผลิตภัณฑ์ เมื่อผู้ซื้อคำนึงถึงปัจจัยทางด้านผลิตภัณฑ์เพิ่มขึ้น 1 หน่วย จะทำให้ค่า log ของ ความน่าจะเป็นที่ผู้ซื้อจะเลือกซื้อข้าวพิเศษอื่นลดลง 0.444 โดยเปรียบเทียบกับการเลือกซื้อข้าวหอม มะลิ ปัจจัยด้านผลิตภัณฑ์ประกอบด้วย รสชาติ มีกลิ่นหอม ปริมาณข้าวเต็มเมล็ด (% ข้าว) เมล็ดข้าว ใส สวยเลื่อมมัน มีชื่อเสียงตรายี่ห้อน่าเชื่อถือ คุณค่าสารอาหาร ฤดูการเก็บเกี่ยว ข้าวเก่า ข้าวใหม่ บรรจุภัณฑ์สวยงาม น่าเชื่อถือ มีหลายขนาดให้เลือก ความสะอาด/ไม่มีสิ่งแปลกปลอมไม่มีแมลง ้เช่น มอด มด แหล่งปลกข้าวที่มีชื่อเสียง พันธ์ข้าวที่กำหนดและมีตรารับรองคณภาพ GAP GMP HACCP ตรามือพนม ORGANIC หากผู้ซื้อให้ความสำคัญกับปัจจัยด้านผลิตภัณฑ์เพิ่มขึ้น โอกาสที่ ผู้ซื้อจะเลือกซื้อข้าวพิเศษอื่นจะลดลงเมื่อเปรียบเทียบกับการเลือกซื้อข้าวหอมมะลิ เนื่องจากข้าว หอมมะลิเป็นข้าวที่มีคุณภาพสูง กลิ่นหอม รสชาติดี หุงขึ้นหม้อ นอกจากนี้ยังมีความสะอาดและมี ชื่อเสียงตรายี่ห้อน่าเชื่อถือมากกว่าข้าวพิเศษอื่นๆ (ตารางที่ 6.7)

เมื่อพิจารณาผลการประมาณค่าผลกระทบส่วนเพิ่ม  $(marginal - effect)$   $\eta$  and  $\eta$ แบบจำลองโลจิตแบบหลายทางเลือก(Multinomial logit model) ซึ่งค่าผลกระทบส่วนเพิ่มเป็นค่า ผลกระทบส่วนเพิ่มของตัวแปรอธิบายที่มีต่อค่าความน่าจะเป็นของแต่ละทางเลือก นั่นคือ  $\frac{\partial p_{i\nu}}{\partial x}$  ใน การศึกษาครั้งนี้ y = 0 1, 2 และ 3 ผลการประมาณค่าผลกระทบส่วนเพิ่มพบว่า

ตารางที่ 6.8 ผลการประมาณค่า marginal effect ที่ใต้จากแบบจำลอง โลจิตแบบหลายทางเลือก (Multinomial logit model)

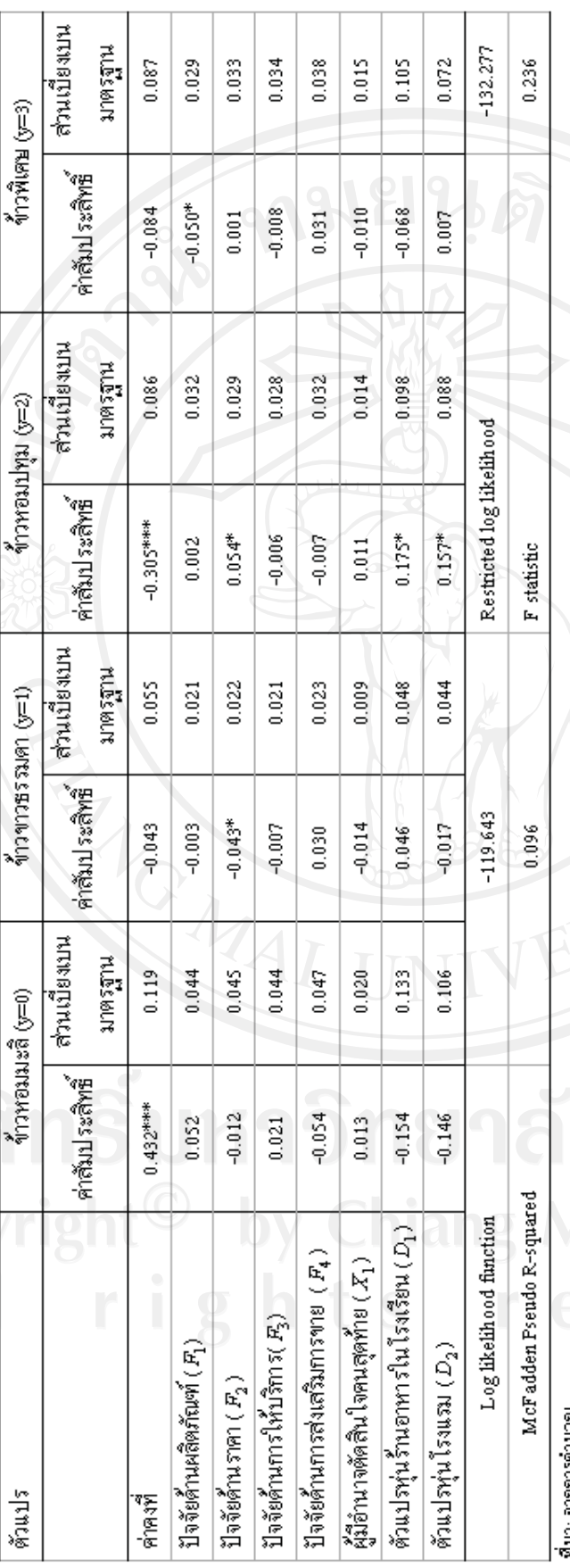

หมา: จากการคานาน

โอกาสในการเลือกซื้อข้าวแต่ละชนิดอย่างไร สำหรับข้าวมะลินั้นไม่มีปัจจัยใดที่กับข้าว หอมมะลิเองที่ส่งผลอย่างมีนัยสำคัญต่อโอกาสในการซื้อเพิ่มหรือลดลงของข้าวหอมมะลิ (ช่องที่1 ี และ 2 ตารางที่ 6.8) ในขณะที่ผลของการเปลี่ยนแปลงของปัจจัยทางด้านราคามีอิทธิพลต่อโอกาส ของการซื้อ ข้าวขาวธรรมดาและข้าวหอมปทมอย่างมีนัยสำคัญทางสถิติที่ระดับความเชื่อมั่นร้อยละ 90 คือเมื่อผู้ซื้อคำนึงถึงปัจจัยทางด้านราคาเพิ่มขึ้น จะทำให้โอกาสในการเลือกซื้อข้าวขาวธรรมดา ้จะลดลงเท่ากับ 0.043 ในขณะที่โอกาสในการเลือกซื้อข้าวหอมปทมจะเพิ่มขึ้นเท่ากับ 0.054 นอกจากนี้กลุ่มผู้ซื้อที่เป็นร้านอาหารในโรงเรียนและโรงแรมมีผลต่อโอกาสในการเลือกซื้อข้าว หอมปทุมอย่างมีนัยสำคัญทางสถิติที่ระดับความเชื่อมั่นร้อยละ 90 ถ้าหากผู้ซื้อเป็นร้านอาหารใน โรงเรียนและโรงแรมโอกาสในการเลือกซื้อข้าวหอมปทุมจะเพิ่มขึ้น 0.175 และ 0.157 ตามลำดับ และเมื่อพิจารณาปัจจัยที่มีผลต่อโอกาสในการเลือกซื้อข้าวพิเศษอื่นพบว่า ปัจจัยทางด้านผลิตภัณฑ์ มีผลต่อโอกาสในการเลือกซื้อข้าวพิเศษอื่นอย่างมีนัยสำคัญทางสถิติที่ระดับความเชื่อมั่นร้อยละ 90 เมื่อผู้ซื้อคำนึงถึงปัจจัยทางค้านผลิตภัณฑ์เพิ่มขึ้นโอกาสในการเลือกซื้อข้าวพิเศษอื่นจะลดลงเท่ากับ  $0.050$  (ตารางที่ 6.8)

้เมื่อพิจารณาความสามารถของแบบจำลองในการที่จะพยากรณ์ค่าความน่าจะเป็นของกลุ่ม ้ตัวอย่างพบว่า แบบจำลองพยากรณ์กลุ่มผู้ซื้อข้าวได้ถูกต้องร้อยละ 68.3 โดยสามารถพยากรณ์ผู้ซื้อ ข้าวหอมมะลิผู้ซื้อข้าวขาวธรรมดาและผู้ซื้อข้าวหอมปทุมได้ร้อยละ 59.3 ร้อยละ 8.1และร้อยละ 0.8 ตามลำดับแต่พยากรณ์ผู้ซื้อข้าวพิเศษอื่น ไม่ถูกต้อง (ตารางที่ 6.9)

ตารางที่ 6.8 ผลการประมาณค่า marginal effect ที่ใต้จากแบบจำลอง ใลจิตแบบหลายทางเลือก (Multinomial logit model)

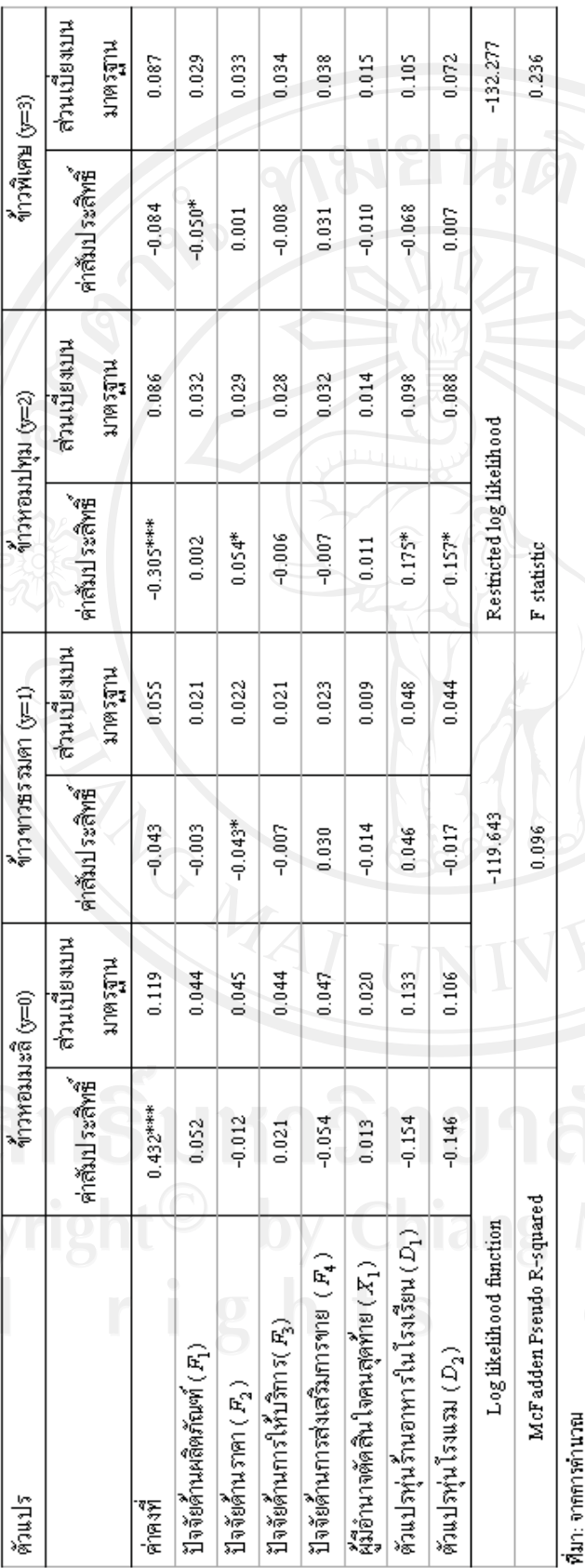

หมายเหตุ: •••, ••, • มีนิยสำคัญหางสลิติที่วิธตัวกามเชื่อมั่น ๑๑๘ ๑๑๘ และ ๑๑๘

|                           |         | ค่าพยากรณ์  |                |                |                  |  |
|---------------------------|---------|-------------|----------------|----------------|------------------|--|
| ค่าจริง                   | ค่าจริง | ผู้ซื้อข้าว | ผู้ซื้อข้าวขาว | ผู้ซื้อข้าวหอม | ผู้ซื้อข้าวพิเศษ |  |
|                           |         | หอมมะลิ     | ธรรมดา         | ปทุม           | อื่น             |  |
| ผู้ซื้อข้าวหอมมะลิ        | 76      | 73          |                |                | 1                |  |
|                           |         | (59.3)      | (0.8)          | (0.8)          | (0.8)            |  |
| ้                         | 11      |             | 10             | $\mathbf{0}$   | $\boldsymbol{0}$ |  |
|                           |         | (0.8)       | (8.1)          | (0.0)          | (0.0)            |  |
| ้ผู้ซื้อข้าวหอมปทุม       | 19      | 17          |                |                | $\boldsymbol{0}$ |  |
|                           |         | (13.8)      | (0.8)          | (0.8)          | (0.0)            |  |
| ้<br>ผู้ซื้อข้าวพิเศษอื่น | 17      | 17          | $\mathbf{0}$   | $\overline{0}$ | $\boldsymbol{0}$ |  |
|                           |         | (13.8)      | (0.0)          | (0.0)          | (0.0)            |  |

ิตารางที่ 6.9 ความสามารถของแบบจำลองในการที่จะพยากรณ์ค่าความน่าจะเป็นของกลุ่มตัวอย่าง

ีที่มา: จากการคำนวณ

โดยสรุปแล้วอาจกล่าวได้ว่าการซื้อข้าวหอมมะลิจะมีโอกาสมากขึ้นเมื่อราคาข้าวขาวและ ข้าวปทุมสูงขึ้น รวมถึงคุณภาพที่ด้อยกว่ามาตรฐานของข้าวชนิดพิเศษด้วย สำหรับปัจจัยของข้าว หอมมะลิเองกลับไม่มีอิทธิพลอย่างมีนัยยะสำคัญแสดงว่าความต้องการข้าวหอมมะลิมีความยืดหยุ่น ต่ำทำให้ยากต่อการเปลี่ยนไปซื้อข้าวชนิดอื่นทดแทน